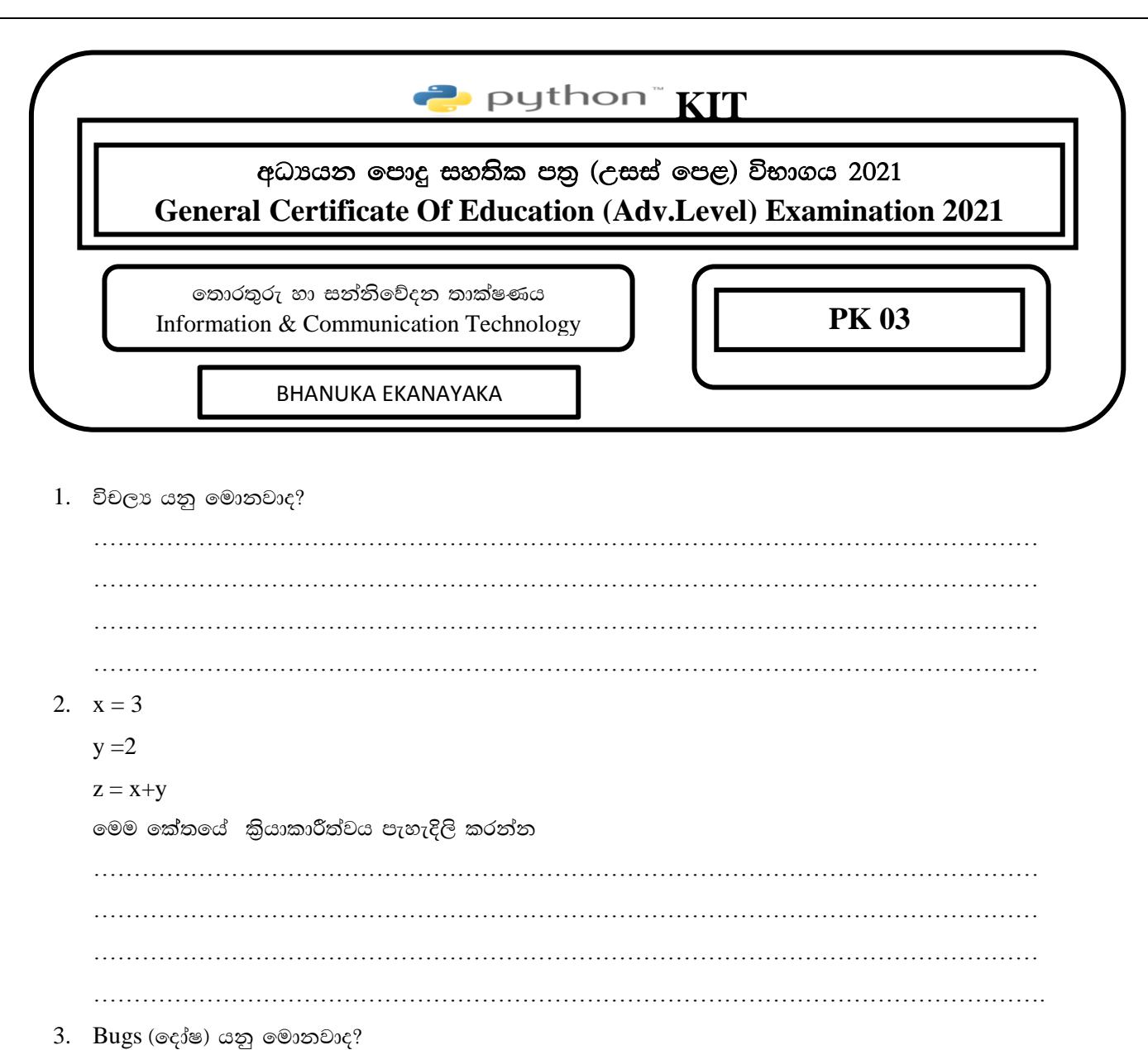

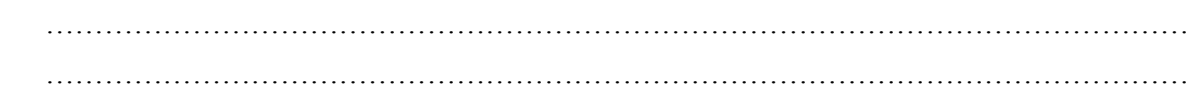

……………………………………………………………………………………………………… 4. පහත ඒවා අතරින් මූල පද තෝරන්න

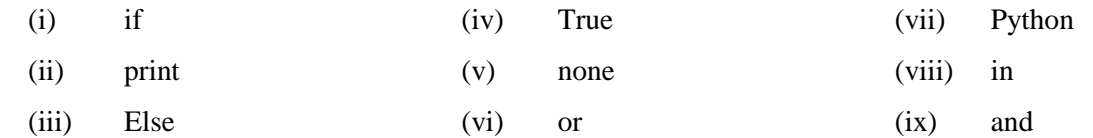

 $5.$  පහත දත්ත පුරූපයන් හඳුනා ගෙන නම් කරන්න

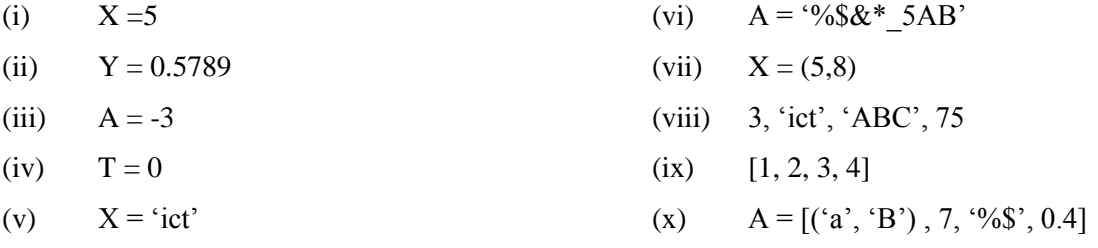

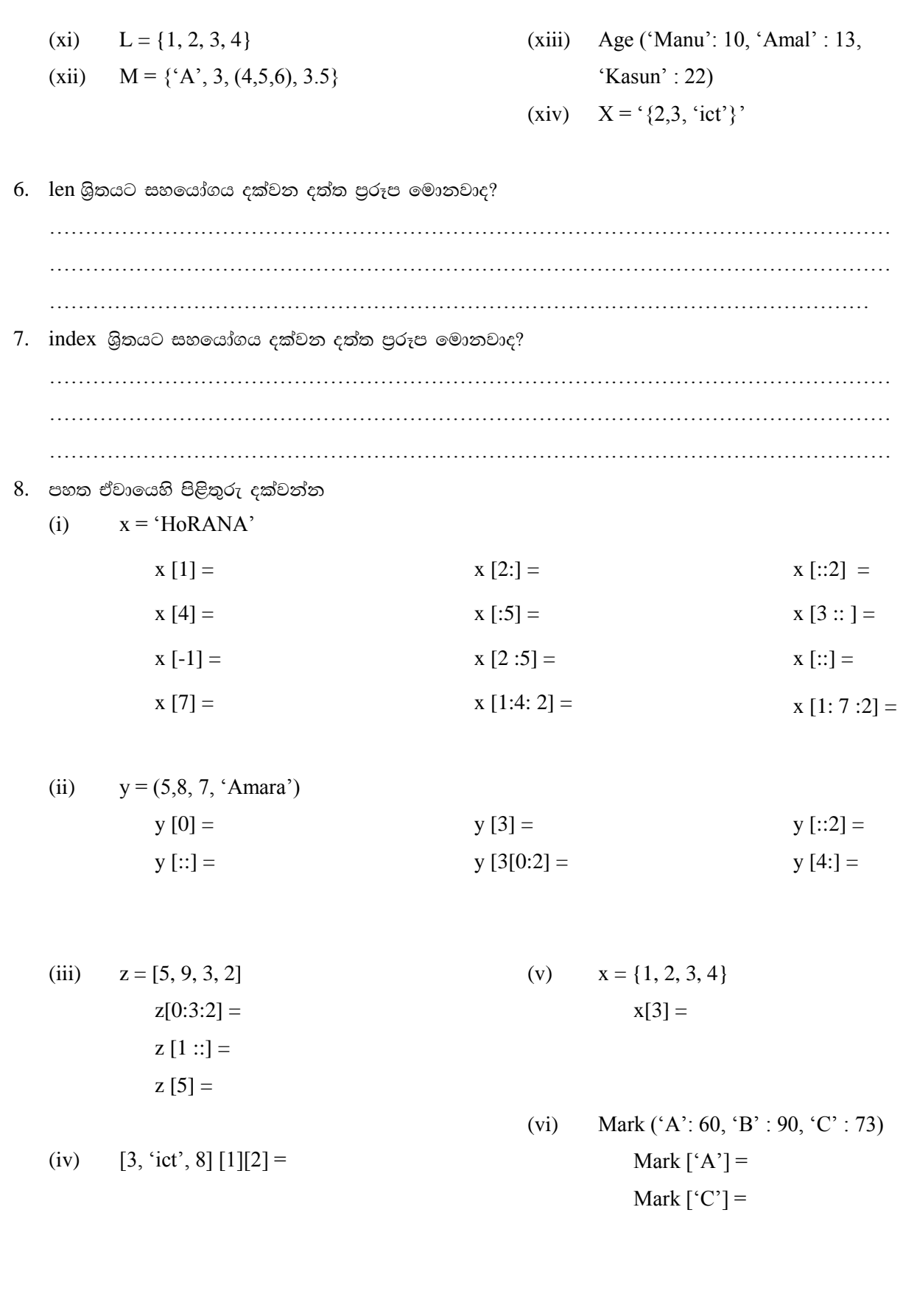